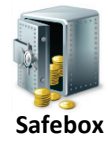

 Safebox can be used by University faculty or staff members for temporary storage of files containing sensitive data which needs to be shared with another University employee. Any individual with University of South Alabama Active Directory credentials can place files in designated Safebox folders and email it to HelpDesk@southalabama.edu . but only *approved* individuals can read, copy or delete files placed there. To obtain this additional access, complete the information below, print and sign the form, and return it to the Academic Computing Department at the Computer Services Center via interoffice mail; or scan the signed form

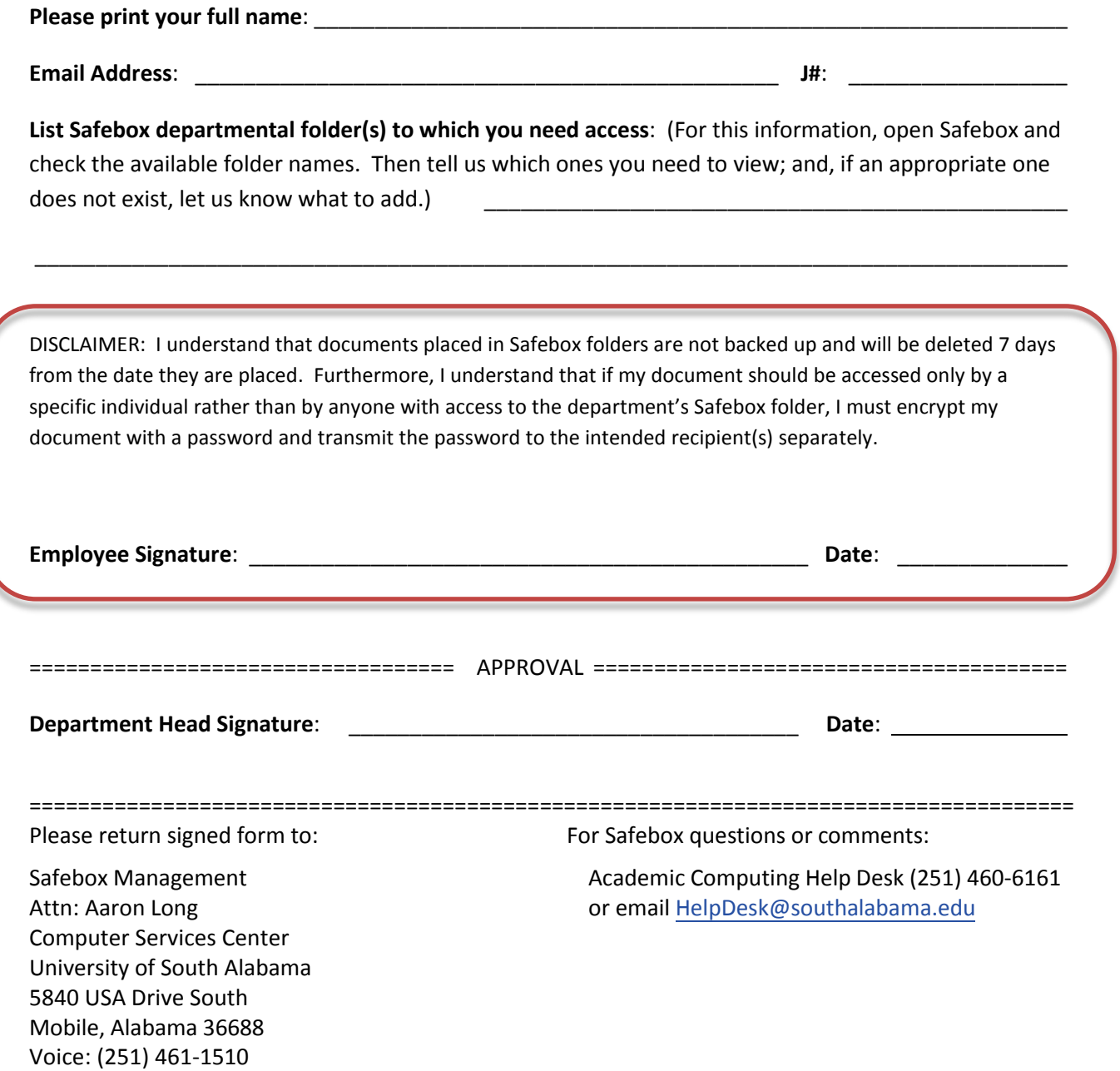